## Cheatography

## Git Fundamentals Cheat Sheet by [Hakebi](http://www.cheatography.com/hakebi/) via [cheatography.com/56145/cs/14895/](http://www.cheatography.com/hakebi/cheat-sheets/git-fundamentals)

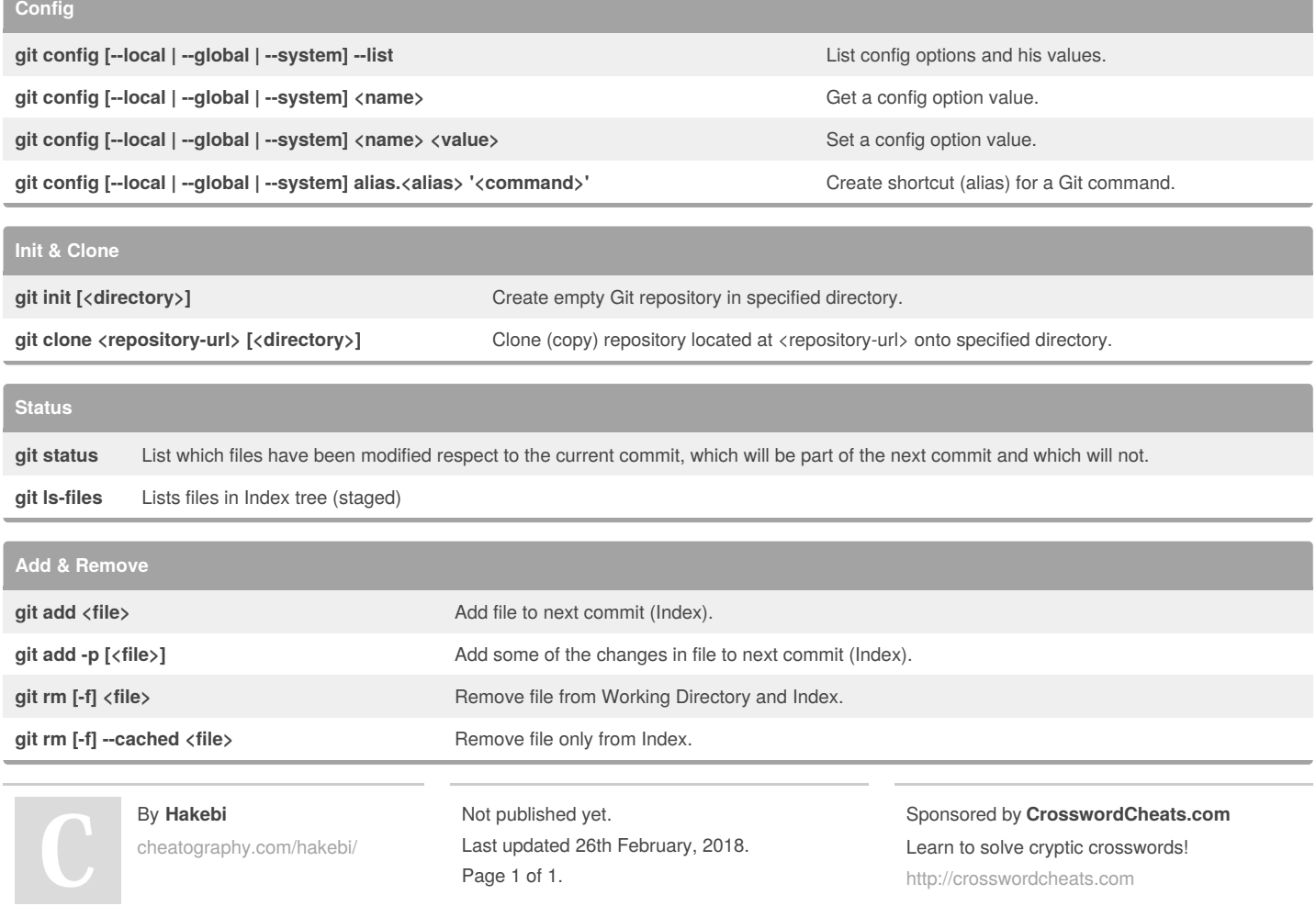